# Pseudozéros de polynômes d'intervalles

Stef GRAILLAT Université de Perpignan

graillat@univ-perp.fr http://gala.univ-perp.fr/~graillat

Journées ARINEWS, ENS de Lyon, 7-8 mars 2005

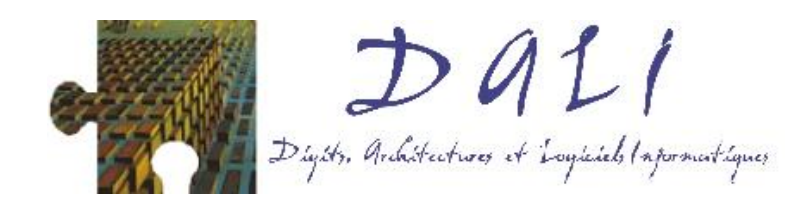

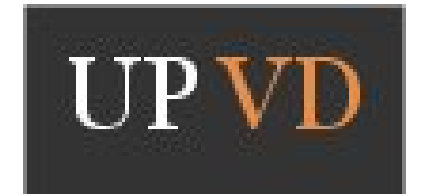

# Introduction et motivations

### But :

Travailler avec des polynômes ayant des données (coefficients ou racines) connues avec une incertitude : recherche de racines, primalité, calcul de PGCD, stabilité en automatique, polynômes d'intervalles, etc.

### Raisons :

- $\bullet$  Résultats/mesures provenant d'expériences.
- Représentation des nombres en machine.

## Applications :

- Traitement du signal et d'images.
- Robotique.
- Biologie moléculaire.
- Automatique.

## Définition des pseudozéros complexes

Soit  $p = \sum_{i=0}^n p_i z^i$  un polynôme de  $\mathbf{C}_n[z]$ Perturbation : Voisinage du polynôme  $p \in {\bf C}_n[z]$ 

$$
N_{\varepsilon}(p) = \left\{\widehat{p} \in \mathbf{C}_n[z] : ||p - \widehat{p}|| \leqslant \varepsilon\right\}.
$$

Définition de l'ensemble des  $\varepsilon$ -pseudozéros :

$$
Z_{\varepsilon}(p) = \{ z \in \mathbb{C} : \widehat{p}(z) = 0 \text{ pour } \widehat{p} \in N_{\varepsilon}(p) \}.
$$

 $\Vert \cdot \Vert$  : norme sur le vecteur des coefficients de  $p$ 

# Calcul des pseudozéros complexes

#### Théorème :

L'ensemble des  $\varepsilon$ -pseudozéros vérifie

$$
Z_{\varepsilon}(p) = \left\{ z \in \mathbb{C} : |g(z)| := \frac{|p(z)|}{\|z\|_{*}} \leqslant \varepsilon \right\},\,
$$

où  $\underline{z} = (1, z, \dots, z^n)$  et  $\|\cdot\|_*$  est la norme duale de  $\|\cdot\|.$ 

$$
||y||_* = \sup_{x \neq 0} \frac{|y^*x|}{||x||}
$$

## Définition des pseudozéros réels

Soit  $p = \sum_{i=0}^n p_i z^i$  un polynôme de  $\mathbf{R}_n[z]$ Perturbation :

Voisinage du polynôme  $p$ 

$$
N_{\varepsilon}^{R}(p) = \{\widehat{p} \in \mathbf{R}_{n}[z] : ||p - \widehat{p}|| \leq \varepsilon\}.
$$

Definition de l'ensemble des  $\varepsilon$ -pseudozéros réels

$$
Z_{\varepsilon}^{R}(p) = \left\{ z \in \mathbb{C} : \widehat{p}(z) = 0 \text{ pour } \widehat{p} \in N_{\varepsilon}^{R}(p) \right\}.
$$

## Calcul des pseudozéros réels

#### Théorème :

L'ensemble des  $\varepsilon$ -pseudozéros réels vérifie

$$
Z_{\varepsilon}^{R}(p) = Z(p) \cup \left\{ z \in \mathbf{C} \setminus Z(p) : h(z) := d(G_{R}(z), \mathbf{R}G_{I}(z)) \geq \frac{1}{\varepsilon} \right\},\,
$$

où  $d$  est défini pour  $x, y \in \mathbf{R}^{n+1}$  par

$$
d(x, \mathbf{R}y) = \inf_{\alpha \in \mathbf{R}} \|x - \alpha y\|_*
$$

et où  $G_R(z)$ ,  $G_I(z)$  sont les parties réelles et imaginaires de

$$
G(z) = \frac{1}{p(z)} (1, z, \dots, z^n)^T, \ z \in \mathbf{C} \backslash Z(p)
$$

#### Que vaut  $\mathbf{R} \cap Z_{\varepsilon}^R$  $\epsilon^{R}(p)$  ?

Lemme. Étant donné  $z \in \mathbf{R}$ ,  $z$  appartient à  $Z_{\varepsilon}^R$  $\epsilon^{R}(p)$  si et seulement si z appartient à  $Z_{\varepsilon}(p)$ .

Tracer le pseudozéro complexe ou le pseudozero réel sur l'axe réel revient au même.

# Quelques propriétés

La fonction d définie pour  $x, y \in \mathbf{R}^{n+1}$  par

$$
d(x, \mathbf{R}y) = \inf_{\alpha \in \mathbf{R}} \|x - \alpha y\|_*
$$

vérifie

$$
d(x, \mathbf{R}y) = \begin{cases} \sqrt{\|x\|_2^2 - \frac{\langle x, y \rangle^2}{\|y\|_2^2}} & \text{si } y \neq 0, \\ \|x\|_2 & \text{si } y = 0 \end{cases}
$$
 pour la norme  $\|\cdot\|_2$ 

$$
d(x, \mathbf{R}y) = \begin{cases} \min_{\substack{i=0:n \\ y_i \neq 0}} ||x - (x_i/y_i)y||_1 & \text{si } y \neq 0, \\ ||x||_1 & \text{si } y = 0 \end{cases}
$$
 pour la norme  $|| \cdot ||_{\infty}$ 

# Quelques propriétés (suite)

### Proposition 1 :

L'ensemble des  $\varepsilon$ -pseudozeros réels  $Z_\varepsilon^R$  $\mathcal{E}^R_\varepsilon (p)$  est symétrique par rapport à l'axe des abscisses.

#### Proposition 2 :

L'ensemble des  $\varepsilon$ -pseudozeros réels  $Z_\varepsilon^R$  $\epsilon^{R}(p)$  est inclus dans l'ensemble des  $\varepsilon$ -pseudozéros complexes

# Algorithme de calcul des pseudozéros réels

#### Tracé de ε-pseudozéros réels :

- 1. On maille un carré contenant toutes les racines de  $p$  (commande MATLAB : meshgrid).
- 2. On calcule  $h(z) := d(G_R(z), \mathbf{R}G_I(z))$  pour tous les points z de la grille.
- 3. On affiche la ligne de niveau  $|h(z)| = \frac{1}{\varepsilon}$  $\frac{1}{\varepsilon}$  (commande  $\text{MATLAB}$  : contour).

# Polynômes d'intervalles

Un polynôme d'intervalles : polynôme dont les coefficients sont des intervalles réels.

On note IR $[z]$  l'ensemble des polynôme d'intervalles et IR $_n[z]$  l'ensemble des polynôme d'intervalles de degré au plus  $n$ .

Soit  $p \in \mathbf{IR}_n[z]$ . On peut écrire

$$
p(z) = \sum_{i=0}^{n} [a_i, b_i] z^i.
$$

Les zéros d'un polynôme d'intervalles est l'ensemble défini par

$$
\mathbf{Z}(p) := \{ z \in \mathbf{C} : \text{il existe } m_i \in [a_i, b_i], i = 0 : n \text{ tel que } \sum_{i=0}^{n} m_i z^i = 0 \}.
$$

 $\Longrightarrow$  Calculer  $\mathbf{Z}(p)$ .

### Pseudozéros avec norme pondérée

$$
p(z) = \sum_{i=0}^{n} p_i z^i.
$$

- $\bullet$  identification de  $p$  avec le vecteur  $(p_0, p_1, \ldots, p_n)^T$
- $\bullet\,\,d:=(d_0,\ldots,d_n)^T\in{\mathbf R}^{n+1}$  vecteur représentant les poids des différents coefficients de p
- $\|\cdot\|_{\infty,d}$  définie par

$$
||p||_{\infty,d} = \max_{i=0:n} \{|p_i|/|d_i|\}.
$$

### Zéros de polynômes d'intervalles et pseudozéros réels

Introduisons le polynôme central  $p_c$ 

$$
p_c(z) = \sum_{i=0}^n c_i z^i,
$$

avec  $c_i = (a_i + b_i)/2$ .

Notons  $d_i:=(b_i-a_i)/2$ .

#### Proposition :

Avec les notation ci-dessus, on a

$$
\mathbf{Z}(p) = Z_{\varepsilon}^{R}(p_c) \text{ avec } \varepsilon = 1.
$$

# Exemple 1

 $p(z)=[1,2]z^{4}+[3.2,3]z^{3}+[10,14]z^{2}+[3,5]z^{3}$ √  $2]z + [5, 7]$ 

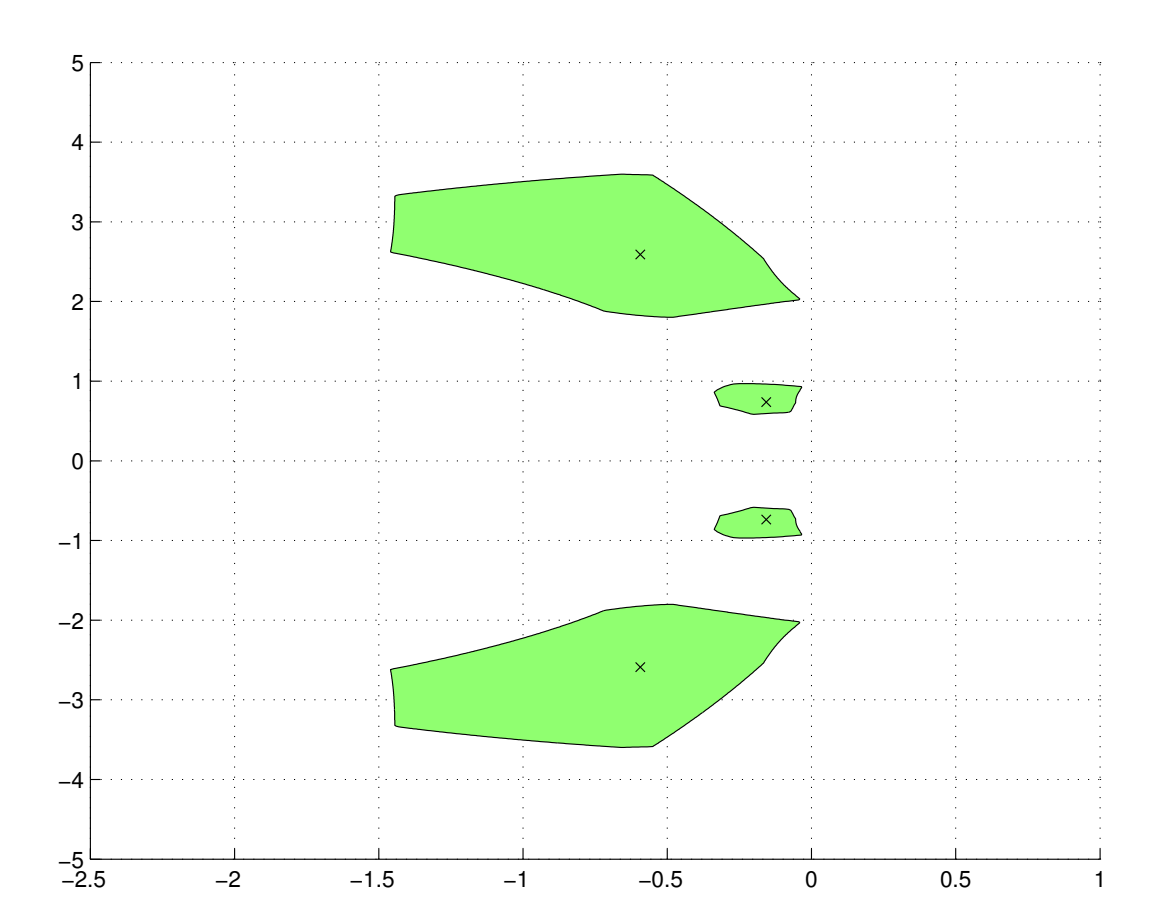

# Exemple 2

 $p(z) = z^3 + z^2 + [3,8]z + [1.5,4]$ 

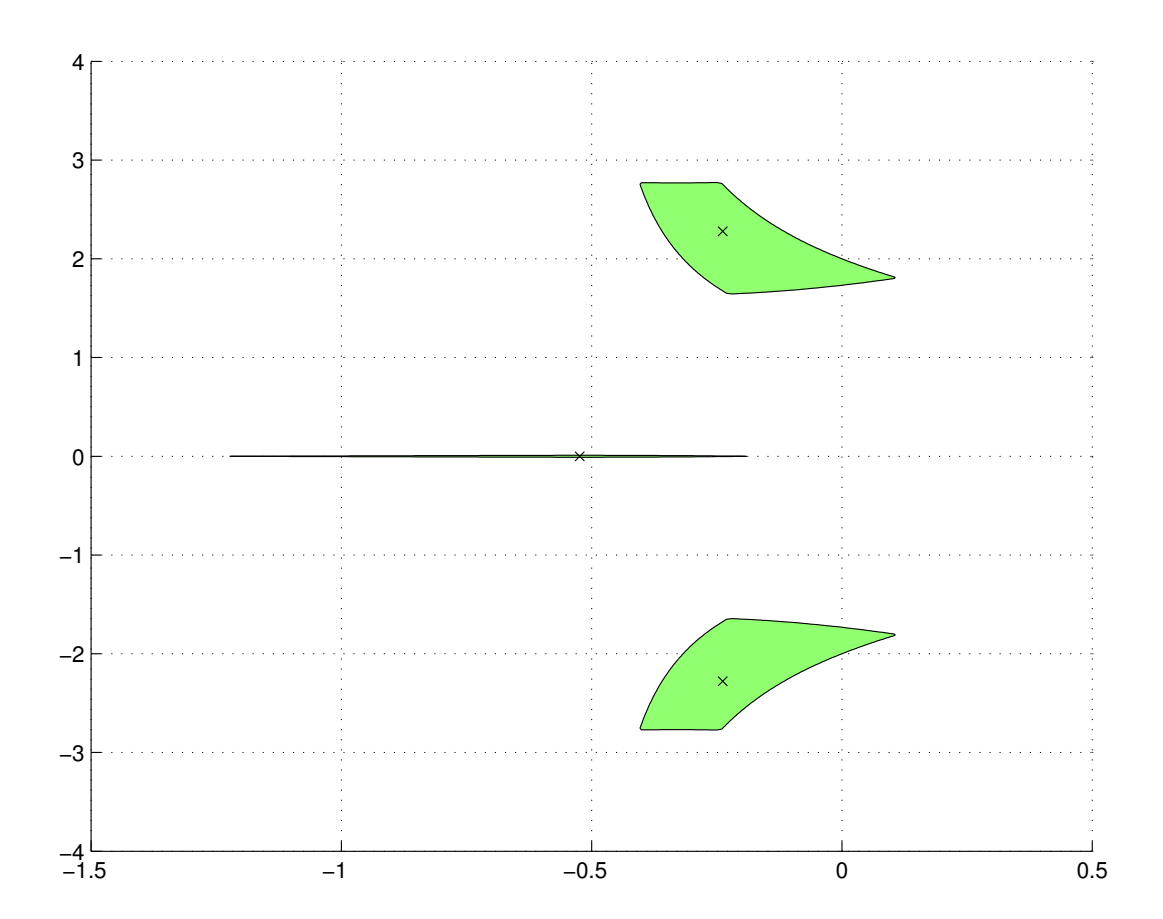

### Problème : choix de la grille

#### Lemme :

Soit  $p(z)=\sum_{i=0}^n [a_i,b_i]z^i$  un polynôme d'intervalle et

$$
R := 1 + \frac{\max_{i=0:n} \{ \max\{|a_i|, |b_i|\} \}}{\min\{|a_n|, |b_n|\}}.
$$

Alors

$$
\mathbf{Z}(p) \subset B(O,R),
$$

où  $B(O, R)$  représente la boule du plan complexe C de centre O et de rayon  $R$ .

# Problème : discontinuités

### Lemme [Hinrichsen et Kelb] : La fonction

$$
d: \mathbf{R}^{n+1} \times \mathbf{R}^{n+1} \to \mathbf{R}_+, \quad (x, y) \mapsto d(x, \mathbf{R}y)
$$

est continue pour tous les couples  $(x, y)$  avec  $y \neq 0$  ou  $x = 0$  et discontinue sur  $(x,0)\in \mathbf{R}^{n+1}\times \mathbf{R}^{n+1},\ x\neq 0.$ 

 $\implies$  Cette discontinuité entraîne des difficultés lors du tracé près de l'axe des abscisses.

Solution : sur l'axe des abscisses, on trace les pseudozéros complexes.

# Présentation de PSIP

Pas d'outils pour tracer des zéros de polynômes d'intervalles (à notre connaissance)

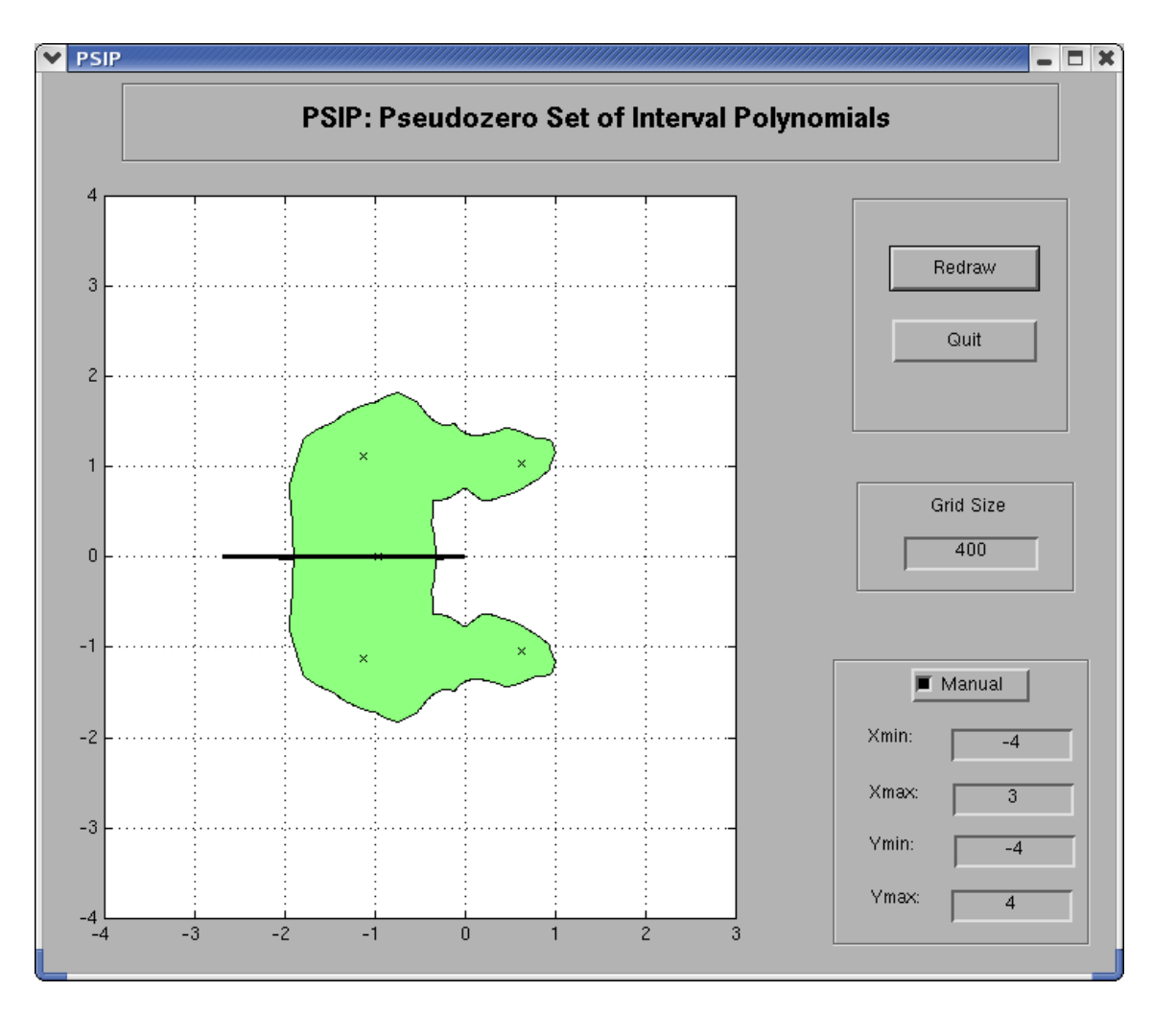

# Présentation de PSIP (suite)

- une interface graphique pour MATLAB (version 6.5 (R13))
- calcul initial d'une zone contenant les pseudozéros
- possibilité de zoom et de raffinement du maillage interactive

### Limitations :

- $\bullet$  ne gère pas les polynomials dont l'intervalle dominant contient  $0$
- gestion partielle des discontinuités sur l'axe des abscisses

# Conclusion et perspectives

Nous avons un outil qui a

• des applications en arithmétique d'intervalles

**Perspectives** 

• Comparer avec des logiciels implémentant les intervalles (Mathematica, intpakX, IntLab, MPFI, etc.)